# Package 'finnsurveytext'

February 16, 2024

Type Package

Title Analyse Open-Ended Survey Responses in Finnish

Version 1.0.0

Description Annotates Finnish textual survey responses into CoNLL-U format using Finnish treebanks from <<https://universaldependencies.org/format.html>> using UDPipe as de-scribed in Straka and Straková (2017) [<doi:10.18653/v1/K17-3009>](https://doi.org/10.18653/v1/K17-3009). Formatted data is then analysed using single or comparison n-gram plots, wordclouds, summary tables and Concept Network plots. The Concept Network plots use the TextRank algorithm as outlined in Mihalcea, Rada & Tarau, Paul (2004) <<https://aclanthology.org/W04-3252/>>.

License MIT + file LICENSE

**Depends** R  $(>= 3.5.0)$ 

Imports dplyr, ggplot2, ggpubr, ggraph, gridExtra, igraph, magrittr, RColorBrewer, stopwords, stringr, textrank, tibble, tidyr, udpipe, wordcloud

Suggests knitr, rmarkdown

VignetteBuilder knitr

Encoding UTF-8

LazyData true

RoxygenNote 7.3.1

URL <https://dariah-fi-survey-concept-network.github.io/finnsurveytext/>

#### NeedsCompilation no

Author Adeline Clarke [cre, aut], Krista Lagus [aut], Katja Laine [aut], Maria Litova [aut], Matti Nelimarkka [aut], Joni Oksanen [aut], Jaakko Peltonen [aut], Tuukka Oikarinen [aut], Jani-Matti Tirkkonen [aut], Ida Toivanen [aut],

Maria Valaste [aut], Shannon Emilia Carson [ctb], Sirpa Lappalainen [ctb], Tuukka Puonti [ctb], Kimmo Vehkalahti [ctb], DARIAH-FI [cph, fnd]

Maintainer Adeline Clarke <adelinepclarke@gmail.com>

Repository CRAN

Date/Publication 2024-02-16 14:50:02 UTC

# R topics documented:

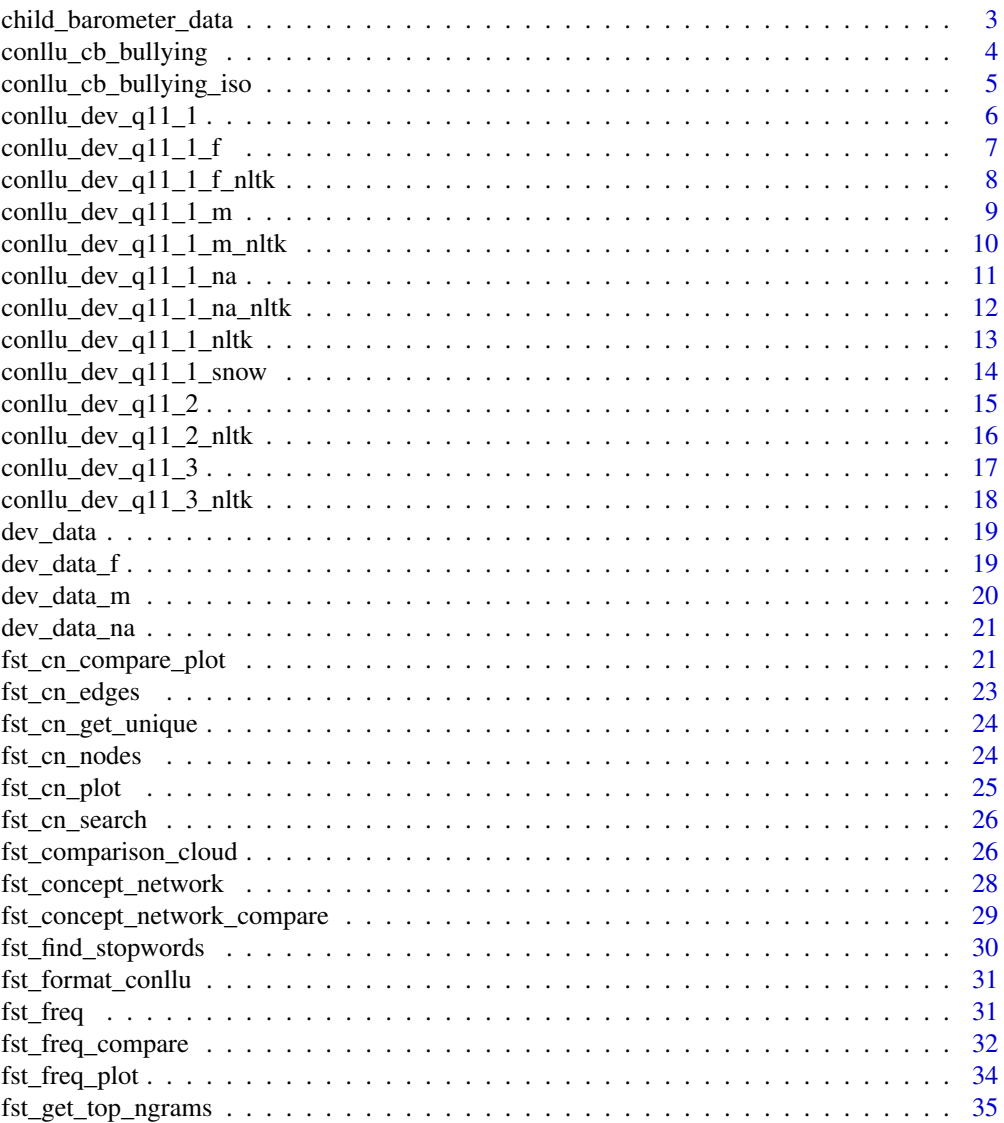

<span id="page-2-0"></span>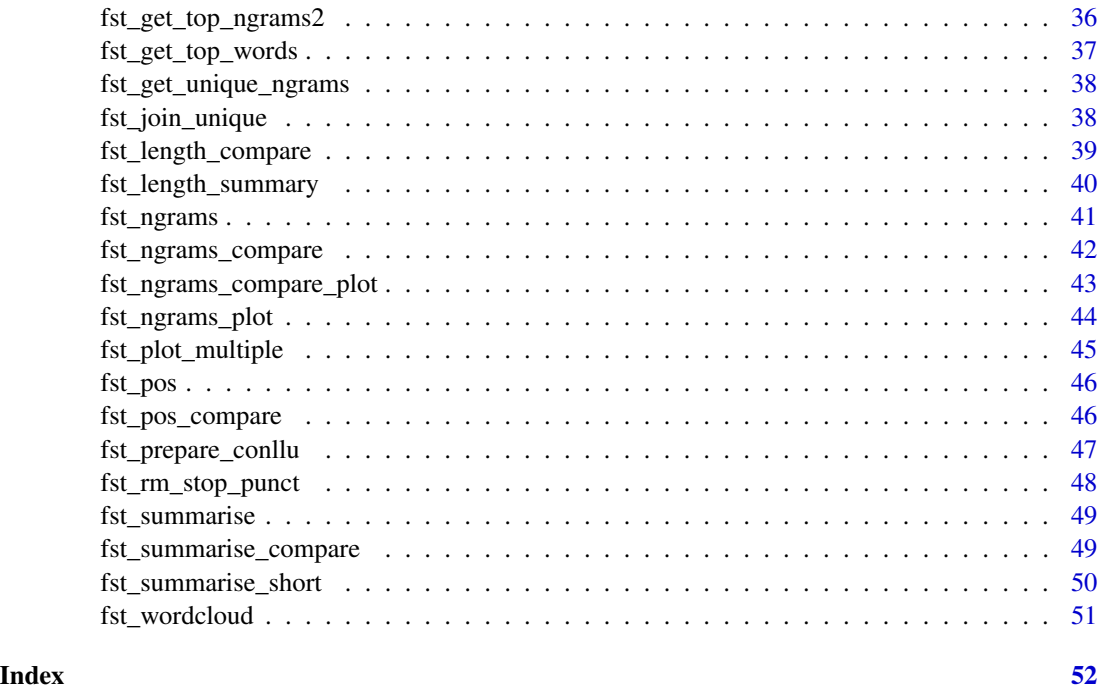

child\_barometer\_data *Child Barometer 2016 response data*

### Description

This data contains the responses to q7 "Kertoisitko, mitä sinun mielestäsi kiusaaminen on? (Avokysymys)" in the FSD3134 Lapsibarometri 2016 dataset.

### Usage

child\_barometer\_data

### Format

## 'child\_barometer\_data' A dataframe with 414 rows and 2 columns:

fsd\_id FSD case id

q7 response text

#### Source

<span id="page-3-0"></span>conllu\_cb\_bullying *Child Barometer 2016 Bullying response data in CoNLL-U format*

#### Description

This data contains the responses to q7 "Kertoisitko, mitä sinun mielestäsi kiusaaminen on? (Avokysymys)" in the FSD3134 Lapsibarometri 2016 dataset in CoNLL-U format using 'finnish-tdt' model from [udpipe] package.

#### Usage

conllu\_cb\_bullying

### Format

## 'conllu\_cb\_bullying' A dataframe with 2722 rows and 14 columns:

doc\_id the identifier of the document

paragraph\_id the identifier of the paragraph

sentence\_id the identifier of the sentence

- sentence the text of the sentence for which this token is part of
- token\_id Word index, integer starting at 1 for each new sentence; may be a range for multi-word tokens; may be a decimal number for empty nodes.
- token Word form or punctuation symbol.
- lemma Lemma or stem of word form.
- upos Universal part-of-speech tag.
- xpos Language-specific part-of-speech tag; underscore if not available.
- feats List of morphological features from the universal feature inventory or from a defined languagespecific extension; underscore if not available.
- head\_token\_id Head of the current word, which is either a value of token\_id or zero (0).
- dep\_rel Universal dependency relation to the HEAD (root iff  $HEAD = 0$ ) or a defined languagespecific subtype of one.
- deps Enhanced dependency graph in the form of a list of head-deprel pairs.
- misc Any other annotation.

### Source

```
conllu_cb_bullying_iso
```
*Child Barometer 2016 Bullying response data in CoNLL-U format with ISO stopwords removed*

#### **Description**

This data contains the responses to q7 "Kertoisitko, mitä sinun mielestäsi kiusaaminen on? (Avokysymys)" in the FSD3134 Lapsibarometri 2016 dataset in CoNLL-U format with ISO stopwords and punctuation removed.

#### Usage

conllu\_cb\_bullying\_iso

#### Format

## 'conllu\_cb\_bullying\_iso' A dataframe with 1240 rows and 14 columns:

doc id the identifier of the document

**paragraph\_id** the identifier of the paragraph

sentence id the identifier of the sentence

- sentence the text of the sentence for which this token is part of
- token id Word index, integer starting at 1 for each new sentence; may be a range for multi-word tokens; may be a decimal number for empty nodes.
- token Word form or punctuation symbol.
- lemma Lemma or stem of word form.

upos Universal part-of-speech tag.

- xpos Language-specific part-of-speech tag; underscore if not available.
- feats List of morphological features from the universal feature inventory or from a defined languagespecific extension; underscore if not available.
- head\_token\_id Head of the current word, which is either a value of token\_id or zero (0).
- dep\_rel Universal dependency relation to the HEAD (root iff  $HEAD = 0$ ) or a defined languagespecific subtype of one.
- deps Enhanced dependency graph in the form of a list of head-deprel pairs.

misc Any other annotation.

### Source

<span id="page-5-0"></span>

This data contains the responses to q11\_1 'Jatka lausetta: Kehitysmaa on maa, jossa... (Avokysymys)' in CoNLL-U format using 'finnish-ftb' model from [udpipe] package.

#### Usage

conllu\_dev\_q11\_1

### Format

## 'conllu\_dev\_q11\_1' A dataframe with 6782 rows and 14 columns:

doc id the identifier of the document

paragraph\_id the identifier of the paragraph

sentence\_id the identifier of the sentence

sentence the text of the sentence for which this token is part of

- token\_id Word index, integer starting at 1 for each new sentence; may be a range for multi-word tokens; may be a decimal number for empty nodes.
- token Word form or punctuation symbol.
- lemma Lemma or stem of word form.
- upos Universal part-of-speech tag.
- xpos Language-specific part-of-speech tag; underscore if not available.
- feats List of morphological features from the universal feature inventory or from a defined languagespecific extension; underscore if not available.
- head\_token\_id Head of the current word, which is either a value of token\_id or zero (0).
- dep\_rel Universal dependency relation to the HEAD (root iff  $HEAD = 0$ ) or a defined languagespecific subtype of one.
- deps Enhanced dependency graph in the form of a list of head-deprel pairs.
- misc Any other annotation.

#### Source

<span id="page-6-0"></span>conllu\_dev\_q11\_1\_f *Young People's Views on Development Cooperation 2012 Female q11\_1 response data in CoNLL-U format*

#### Description

This data contains the female responses to  $q11\ 1$  'Jatka lausetta: Kehitysmaa on maa, jossa... (Avokysymys)' in CoNLL-U format using 'finnish-ftb' model from [udpipe] package.

#### Usage

conllu\_dev\_q11\_1\_f

### Format

## 'conllu\_dev\_q11\_1\_f' A dataframe with 5251 rows and 14 columns:

doc id the identifier of the document

paragraph\_id the identifier of the paragraph

sentence\_id the identifier of the sentence

sentence the text of the sentence for which this token is part of

- token\_id Word index, integer starting at 1 for each new sentence; may be a range for multi-word tokens; may be a decimal number for empty nodes.
- token Word form or punctuation symbol.
- lemma Lemma or stem of word form.
- upos Universal part-of-speech tag.
- xpos Language-specific part-of-speech tag; underscore if not available.
- feats List of morphological features from the universal feature inventory or from a defined languagespecific extension; underscore if not available.
- head\_token\_id Head of the current word, which is either a value of token\_id or zero (0).
- dep\_rel Universal dependency relation to the HEAD (root iff  $HEAD = 0$ ) or a defined languagespecific subtype of one.
- deps Enhanced dependency graph in the form of a list of head-deprel pairs.
- misc Any other annotation.

### Source

<span id="page-7-0"></span>conllu\_dev\_q11\_1\_f\_nltk

*Young People's Views on Development Cooperation 2012 Female q11\_1 response data in CoNLL-U format with NTLK stopwords removed*

#### **Description**

This data contains the female responses to Development Cooperation q11\_1 dataset in CoNLL-U format with ISO stopwords and punctuation removed.

#### Usage

conllu\_dev\_q11\_1\_f\_nltk

#### Format

## 'conllu\_dev\_q11\_1\_f\_nltk' A dataframe with 3268 rows and 14 columns:

doc\_id the identifier of the document

paragraph\_id the identifier of the paragraph

sentence\_id the identifier of the sentence

- sentence the text of the sentence for which this token is part of
- token id Word index, integer starting at 1 for each new sentence; may be a range for multi-word tokens; may be a decimal number for empty nodes.
- token Word form or punctuation symbol.
- lemma Lemma or stem of word form.
- upos Universal part-of-speech tag.
- xpos Language-specific part-of-speech tag; underscore if not available.
- feats List of morphological features from the universal feature inventory or from a defined languagespecific extension; underscore if not available.
- head\_token\_id Head of the current word, which is either a value of token\_id or zero (0).
- dep\_rel Universal dependency relation to the HEAD (root iff  $HEAD = 0$ ) or a defined languagespecific subtype of one.
- deps Enhanced dependency graph in the form of a list of head-deprel pairs.
- misc Any other annotation.

### Source

<span id="page-8-0"></span>conllu\_dev\_q11\_1\_m *Young People's Views on Development Cooperation 2012 Male q11\_1 response data in CoNLL-U format*

#### Description

This data contains the male responses to q11\_1 'Jatka lausetta: Kehitysmaa on maa, jossa... (Avokysymys)' in CoNLL-U format using 'finnish-ftb' model from [udpipe] package.

#### Usage

conllu\_dev\_q11\_1\_m

### Format

## 'conllu\_dev\_q11\_1\_m' A dataframe with 1006 rows and 14 columns:

doc id the identifier of the document

paragraph\_id the identifier of the paragraph

sentence\_id the identifier of the sentence

sentence the text of the sentence for which this token is part of

- token\_id Word index, integer starting at 1 for each new sentence; may be a range for multi-word tokens; may be a decimal number for empty nodes.
- token Word form or punctuation symbol.

lemma Lemma or stem of word form.

upos Universal part-of-speech tag.

- xpos Language-specific part-of-speech tag; underscore if not available.
- feats List of morphological features from the universal feature inventory or from a defined languagespecific extension; underscore if not available.

head\_token\_id Head of the current word, which is either a value of token\_id or zero (0).

- dep\_rel Universal dependency relation to the HEAD (root iff  $HEAD = 0$ ) or a defined languagespecific subtype of one.
- deps Enhanced dependency graph in the form of a list of head-deprel pairs.
- misc Any other annotation.

### Source

#### <span id="page-9-0"></span>conllu\_dev\_q11\_1\_m\_nltk

*Young People's Views on Development Cooperation 2012 Male q11\_1 response data in CoNLL-U format with NTLK stopwords removed*

#### Description

This data contains the male responses to Development Cooperation q11\_1 dataset in CoNLL-U format with ISO stopwords and punctuation removed.

#### Usage

conllu\_dev\_q11\_1\_m\_nltk

#### Format

## 'conllu\_dev\_q11\_1\_m\_nltk' A dataframe with 651 rows and 14 columns:

doc\_id the identifier of the document

paragraph\_id the identifier of the paragraph

sentence\_id the identifier of the sentence

sentence the text of the sentence for which this token is part of

- token id Word index, integer starting at 1 for each new sentence; may be a range for multi-word tokens; may be a decimal number for empty nodes.
- token Word form or punctuation symbol.

lemma Lemma or stem of word form.

upos Universal part-of-speech tag.

- xpos Language-specific part-of-speech tag; underscore if not available.
- feats List of morphological features from the universal feature inventory or from a defined languagespecific extension; underscore if not available.

head\_token\_id Head of the current word, which is either a value of token\_id or zero (0).

- dep\_rel Universal dependency relation to the HEAD (root iff  $HEAD = 0$ ) or a defined languagespecific subtype of one.
- deps Enhanced dependency graph in the form of a list of head-deprel pairs.
- misc Any other annotation.

#### Source

<span id="page-10-0"></span>conllu\_dev\_q11\_1\_na *Young People's Views on Development Cooperation 2012 Gender Not Specified q11\_1 response data in CoNLL-U format*

#### Description

This data contains the gender not specified responses to  $q11\ 1$  'Jatka lausetta: Kehitysmaa on maa, jossa... (Avokysymys)' in CoNLL-U format using 'finnish-ftb' model from [udpipe] package.

#### Usage

conllu\_dev\_q11\_1\_na

### Format

## 'conllu\_dev\_q11\_1\_na' A dataframe with 525 rows and 14 columns:

doc id the identifier of the document

paragraph\_id the identifier of the paragraph

sentence\_id the identifier of the sentence

sentence the text of the sentence for which this token is part of

- token\_id Word index, integer starting at 1 for each new sentence; may be a range for multi-word tokens; may be a decimal number for empty nodes.
- token Word form or punctuation symbol.
- lemma Lemma or stem of word form.
- upos Universal part-of-speech tag.
- xpos Language-specific part-of-speech tag; underscore if not available.
- feats List of morphological features from the universal feature inventory or from a defined languagespecific extension; underscore if not available.
- head\_token\_id Head of the current word, which is either a value of token\_id or zero (0).
- dep\_rel Universal dependency relation to the HEAD (root iff  $HEAD = 0$ ) or a defined languagespecific subtype of one.
- deps Enhanced dependency graph in the form of a list of head-deprel pairs.
- misc Any other annotation.

### Source

<span id="page-11-0"></span>conllu\_dev\_q11\_1\_na\_nltk

*Young People's Views on Development Cooperation 2012 Gender Not Specified q11\_1 response data in CoNLL-U format with NTLK stopwords removed*

#### Description

This data contains the gender not specified responses to Development Cooperation q11\_1 dataset in CoNLL-U format with ISO stopwords and punctuation removed.

#### Usage

conllu\_dev\_q11\_1\_na\_nltk

### Format

## 'conllu\_dev\_q11\_1\_na\_nltk' A dataframe with 338 rows and 14 columns:

doc\_id the identifier of the document

**paragraph\_id** the identifier of the paragraph

sentence\_id the identifier of the sentence

- sentence the text of the sentence for which this token is part of
- token\_id Word index, integer starting at 1 for each new sentence; may be a range for multi-word tokens; may be a decimal number for empty nodes.
- token Word form or punctuation symbol.

lemma Lemma or stem of word form.

upos Universal part-of-speech tag.

- xpos Language-specific part-of-speech tag; underscore if not available.
- feats List of morphological features from the universal feature inventory or from a defined languagespecific extension; underscore if not available.
- head\_token\_id Head of the current word, which is either a value of token\_id or zero (0).
- dep\_rel Universal dependency relation to the HEAD (root iff  $HEAD = 0$ ) or a defined languagespecific subtype of one.
- deps Enhanced dependency graph in the form of a list of head-deprel pairs.

misc Any other annotation.

### Source

<span id="page-12-0"></span>conllu\_dev\_q11\_1\_nltk *Young People's Views on Development Cooperation 2012 q11\_1 response data in CoNLL-U format with NTLK stopwords removed*

#### Description

This data contains the responses to Development Cooperation q11\_1 dataset in CoNLL-U format with ISO stopwords and punctuation removed.

#### Usage

conllu\_dev\_q11\_1\_nltk

### Format

## 'conllu\_dev\_q11\_1\_nltk' A dataframe with 4257 rows and 14 columns:

doc id the identifier of the document

paragraph\_id the identifier of the paragraph

sentence\_id the identifier of the sentence

- sentence the text of the sentence for which this token is part of
- token\_id Word index, integer starting at 1 for each new sentence; may be a range for multi-word tokens; may be a decimal number for empty nodes.
- token Word form or punctuation symbol.
- lemma Lemma or stem of word form.
- upos Universal part-of-speech tag.
- xpos Language-specific part-of-speech tag; underscore if not available.
- feats List of morphological features from the universal feature inventory or from a defined languagespecific extension; underscore if not available.
- head\_token\_id Head of the current word, which is either a value of token\_id or zero (0).
- dep\_rel Universal dependency relation to the HEAD (root iff  $HEAD = 0$ ) or a defined languagespecific subtype of one.
- deps Enhanced dependency graph in the form of a list of head-deprel pairs.
- misc Any other annotation.

### Source

<span id="page-13-0"></span>conllu\_dev\_q11\_1\_snow *Young People's Views on Development Cooperation 2012 q11\_1 response data in CoNLL-U format with snowball stopwords removed*

#### Description

This data contains the responses to Development Cooperation q11\_1 dataset in CoNLL-U format with ISO stopwords and punctuation removed.

#### Usage

conllu\_dev\_q11\_1\_snow

### Format

## 'conllu\_dev\_q11\_1\_snow' A dataframe with 4259 rows and 14 columns:

doc id the identifier of the document

paragraph\_id the identifier of the paragraph

sentence\_id the identifier of the sentence

- sentence the text of the sentence for which this token is part of
- token\_id Word index, integer starting at 1 for each new sentence; may be a range for multi-word tokens; may be a decimal number for empty nodes.
- token Word form or punctuation symbol.
- lemma Lemma or stem of word form.
- upos Universal part-of-speech tag.
- xpos Language-specific part-of-speech tag; underscore if not available.
- feats List of morphological features from the universal feature inventory or from a defined languagespecific extension; underscore if not available.
- head\_token\_id Head of the current word, which is either a value of token\_id or zero (0).
- dep\_rel Universal dependency relation to the HEAD (root iff  $HEAD = 0$ ) or a defined languagespecific subtype of one.
- deps Enhanced dependency graph in the form of a list of head-deprel pairs.
- misc Any other annotation.

### Source

<span id="page-14-0"></span>conllu\_dev\_q11\_2 *Young People's Views on Development Cooperation 2012 q11\_2 response data in CoNLL-U format*

#### Description

This data contains the responses to q11\_2 'Jatka lausetta: Kehitysyhteistyö on toimintaa, jossa... (Avokysymys)' in CoNLL-U format using 'finnish-ftb' model from [udpipe] package.

#### Usage

conllu\_dev\_q11\_2

### Format

## 'conllu\_dev\_q11\_2' A dataframe with 5495 rows and 14 columns:

doc id the identifier of the document

paragraph\_id the identifier of the paragraph

sentence\_id the identifier of the sentence

sentence the text of the sentence for which this token is part of

- token\_id Word index, integer starting at 1 for each new sentence; may be a range for multi-word tokens; may be a decimal number for empty nodes.
- token Word form or punctuation symbol.
- lemma Lemma or stem of word form.
- upos Universal part-of-speech tag.
- xpos Language-specific part-of-speech tag; underscore if not available.
- feats List of morphological features from the universal feature inventory or from a defined languagespecific extension; underscore if not available.
- head\_token\_id Head of the current word, which is either a value of token\_id or zero (0).
- dep\_rel Universal dependency relation to the HEAD (root iff  $HEAD = 0$ ) or a defined languagespecific subtype of one.
- deps Enhanced dependency graph in the form of a list of head-deprel pairs.
- misc Any other annotation.

### Source

<span id="page-15-0"></span>conllu\_dev\_q11\_2\_nltk *Young People's Views on Development Cooperation 2012 q11\_2 response data in CoNLL-U format with NTLK stopwords removed*

#### Description

This data contains the responses to Development Cooperation q11\_2 dataset in CoNLL-U format with ISO stopwords and punctuation removed.

#### Usage

conllu\_dev\_q11\_2\_nltk

### Format

## 'conllu\_dev\_q11\_2\_nltk' A dataframe with 4407 rows and 14 columns:

doc id the identifier of the document

paragraph\_id the identifier of the paragraph

sentence\_id the identifier of the sentence

- sentence the text of the sentence for which this token is part of
- token\_id Word index, integer starting at 1 for each new sentence; may be a range for multi-word tokens; may be a decimal number for empty nodes.
- token Word form or punctuation symbol.
- lemma Lemma or stem of word form.
- upos Universal part-of-speech tag.
- xpos Language-specific part-of-speech tag; underscore if not available.
- feats List of morphological features from the universal feature inventory or from a defined languagespecific extension; underscore if not available.
- head\_token\_id Head of the current word, which is either a value of token\_id or zero (0).
- dep\_rel Universal dependency relation to the HEAD (root iff  $HEAD = 0$ ) or a defined languagespecific subtype of one.
- deps Enhanced dependency graph in the form of a list of head-deprel pairs.
- misc Any other annotation.

### Source

<span id="page-16-0"></span>conllu\_dev\_q11\_3 *Young People's Views on Development Cooperation 2012 q11\_3 response data in CoNLL-U format*

#### Description

This data contains the responses to , q11\_3' Jatka lausetta: Maailman kolme suurinta ongelmaa ovat... (Avokysymys)' in CoNLL-U format using 'finnish-ftb' model from [udpipe] package.

#### Usage

conllu\_dev\_q11\_3

### Format

## 'conllu\_dev\_q11\_3' A dataframe with 6610 rows and 14 columns:

doc id the identifier of the document

paragraph\_id the identifier of the paragraph

sentence\_id the identifier of the sentence

sentence the text of the sentence for which this token is part of

- token\_id Word index, integer starting at 1 for each new sentence; may be a range for multi-word tokens; may be a decimal number for empty nodes.
- token Word form or punctuation symbol.
- lemma Lemma or stem of word form.
- upos Universal part-of-speech tag.
- xpos Language-specific part-of-speech tag; underscore if not available.
- feats List of morphological features from the universal feature inventory or from a defined languagespecific extension; underscore if not available.
- head\_token\_id Head of the current word, which is either a value of token\_id or zero (0).
- dep\_rel Universal dependency relation to the HEAD (root iff  $HEAD = 0$ ) or a defined languagespecific subtype of one.
- deps Enhanced dependency graph in the form of a list of head-deprel pairs.
- misc Any other annotation.

#### Source

<span id="page-17-0"></span>conllu\_dev\_q11\_3\_nltk *Young People's Views on Development Cooperation 2012 q11\_3 response data in CoNLL-U format with NTLK stopwords removed*

#### Description

This data contains the responses to Development Cooperation q11\_3 dataset in CoNLL-U format with ISO stopwords and punctuation removed.

#### Usage

conllu\_dev\_q11\_3\_nltk

### Format

## 'conllu\_dev\_q11\_3\_nltk' A dataframe with 4192 rows and 14 columns:

doc id the identifier of the document

paragraph\_id the identifier of the paragraph

sentence\_id the identifier of the sentence

- sentence the text of the sentence for which this token is part of
- token\_id Word index, integer starting at 1 for each new sentence; may be a range for multi-word tokens; may be a decimal number for empty nodes.
- token Word form or punctuation symbol.
- lemma Lemma or stem of word form.
- upos Universal part-of-speech tag.
- xpos Language-specific part-of-speech tag; underscore if not available.
- feats List of morphological features from the universal feature inventory or from a defined languagespecific extension; underscore if not available.
- head\_token\_id Head of the current word, which is either a value of token\_id or zero (0).
- dep\_rel Universal dependency relation to the HEAD (root iff  $HEAD = 0$ ) or a defined languagespecific subtype of one.
- deps Enhanced dependency graph in the form of a list of head-deprel pairs.
- misc Any other annotation.

### Source

<span id="page-18-0"></span>

This data contains the responses to q11\_1 'Jatka lausetta: Kehitysmaa on maa, jossa... (Avokysymys)', q11\_2 'Jatka lausetta: Kehitysyhteistyö on toimintaa, jossa... (Avokysymys)', q11\_3' Jatka lausetta: Maailman kolme suurinta ongelmaa ovat... (Avokysymys)' in the FSD2821 Nuorten ajatuksia kehitysyhteistyöstä 2012 dataset.

#### Usage

dev\_data

### Format

## 'dev\_data' A dataframe with 925 rows and 4 columns:

fsd\_id FSD case id

q11\_1 response text for q11\_1

q11\_2 response text for q11\_2

q11\_3 response text for q11\_3

#### Source

<https://urn.fi/urn:nbn:fi:fsd:T-FSD2821>

dev\_data\_f *Young People's Views on Development Cooperation 2012 Female response data*

#### Description

This data contains the female responses to q11\_1 'Jatka lausetta: Kehitysmaa on maa, jossa... (Avokysymys)', q11\_2 'Jatka lausetta: Kehitysyhteistyö on toimintaa, jossa... (Avokysymys)', q11\_3' Jatka lausetta: Maailman kolme suurinta ongelmaa ovat... (Avokysymys)' in the FSD2821 Nuorten ajatuksia kehitysyhteistyöstä 2012 dataset.

#### Usage

dev\_data\_f

### Format

## 'dev\_data\_f' A dataframe with 673 rows and 4 columns:

fsd\_id FSD case id

q11\_1 response text for q11\_1

q11\_2 response text for q11\_2

q11\_3 response text for q11\_3

### Source

<https://urn.fi/urn:nbn:fi:fsd:T-FSD2821>

dev\_data\_m *Young People's Views on Development Cooperation 2012 Male response data*

### Description

This data contains the male responses to q11\_1 'Jatka lausetta: Kehitysmaa on maa, jossa... (Avokysymys)', q11\_2 'Jatka lausetta: Kehitysyhteistyö on toimintaa, jossa... (Avokysymys)', q11\_3' Jatka lausetta: Maailman kolme suurinta ongelmaa ovat... (Avokysymys)' in the FSD2821 Nuorten ajatuksia kehitysyhteistyöstä 2012 dataset.

### Usage

dev\_data\_m

### Format

## 'dev\_data\_m' A dataframe with 183 rows and 4 columns:

fsd\_id FSD case id

- q11\_1 response text for q11\_1
- q11\_2 response text for q11\_2
- q11\_3 response text for q11\_3

#### Source

<span id="page-19-0"></span>

<span id="page-20-0"></span>dev\_data\_na *Young People's Views on Development Cooperation 2012 Gender Not Specified response data*

### Description

This data contains the gender not specified responses to q11\_1 'Jatka lausetta: Kehitysmaa on maa, jossa... (Avokysymys)', q11\_2 'Jatka lausetta: Kehitysyhteistyö on toimintaa, jossa... (Avokysymys)', q11\_3' Jatka lausetta: Maailman kolme suurinta ongelmaa ovat... (Avokysymys)' in the FSD2821 Nuorten ajatuksia kehitysyhteistyöstä 2012 dataset.

#### Usage

dev\_data\_na

### Format

## 'dev\_data\_na' A dataframe with 89 rows and 4 columns:

fsd id FSD case id

q11\_1 response text for q11\_1

- q11\_2 response text for q11\_2
- q11\_3 response text for q11\_3

### Source

<https://urn.fi/urn:nbn:fi:fsd:T-FSD2821>

fst\_cn\_compare\_plot *Concept Network- Plot comparison Concept Network*

### Description

Creates a Concept Network plot from a list of edges and nodes (and their respective weights) which indicates unique words in this plot in comparison to another Network.

#### Usage

```
fst_cn_compare_plot(
  edges,
  nodes,
  concepts,
  unique_lemmas,
  name = NULL,concept_colour = "#cd1719",
```

```
unique_colour = "#4DAF4A",
 min_edge = NULL,
 max_edge = NULL,
 min_node = NULL,
 max_node = NULL
\mathcal{L}
```
### Arguments

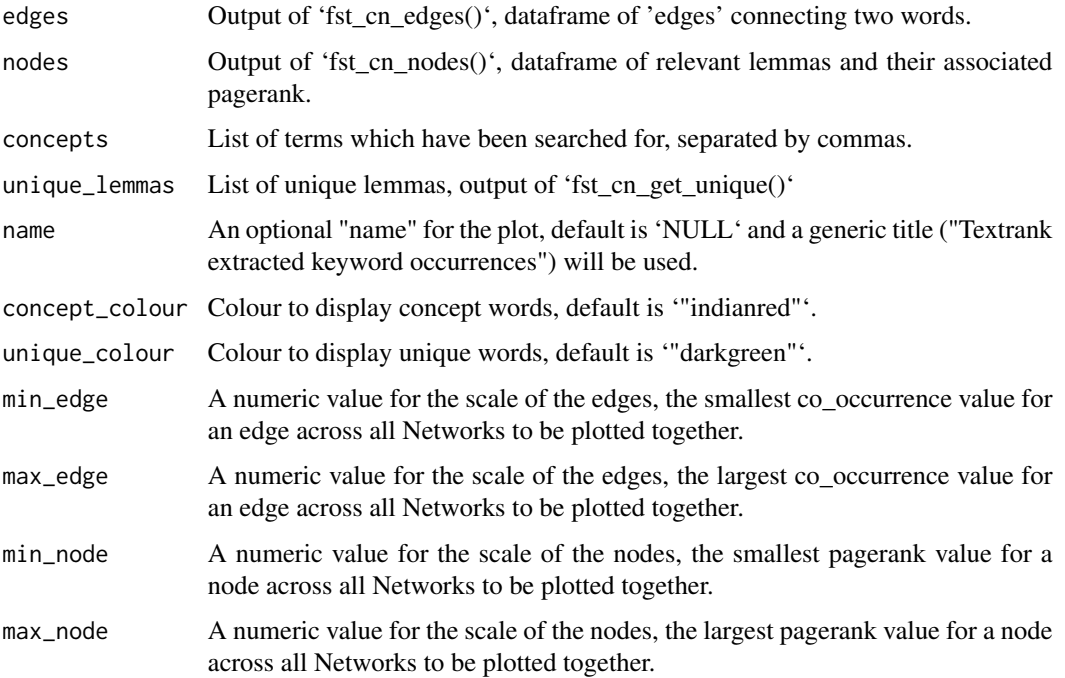

### Value

Plot of concept network with concept and unique words (nodes) highlighted.

```
cb <- conllu_cb_bullying_iso
pos_filter = c("NOUN", "VERB", "ADJ", "ADV")
e1 <- fst_cn_edges(cb, "lyödä", pos_filter = pos_filter)
e2 <- fst_cn_edges(cb, "lyöminen", pos_filter = pos_filter)
n1 <- fst_cn_nodes(cb, e1)
n2 <- fst_cn_nodes(cb, e2)
u <- fst_cn_get_unique(n1, n2)
fst_cn_compare_plot(e1, n1, "lyödä", unique_lemma = u)
fst_cn_compare_plot(e2, n2, "lyöminen", u, unique_colour = "purple")
```
<span id="page-22-0"></span>This function takes a string of terms (separated by commas) or a single term and, using 'fst\_cn\_search()' find words connected to these searched terms. Then, a dataframe is returned of 'edges' between two words which are connected together in an frequently-occurring n-gram containing a concept term.

#### Usage

```
fst_cn_edges(
  data,
  concepts,
  threshold = NULL,
  norm = "number_words",
 pos_filter = NULL
)
```
### Arguments

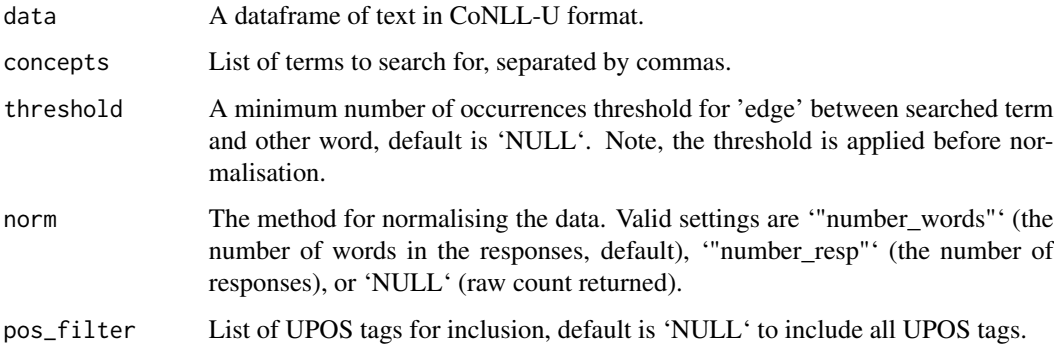

### Value

Dataframe of co-occurrences between two connected words.

```
con <- "kiusata, lyöminen"
cb <- conllu_cb_bullying_iso
fst_cn_edges(cb, con, pos_filter = c("NOUN", "VERB", "ADJ", "ADV"))
fst_cn_edges(cb, "lyöminen", threshold = 2, norm = 'number_resp')
```
<span id="page-23-0"></span>fst\_cn\_get\_unique *Concept Network- Get Unique Nodes*

#### Description

Takes at least two tables of nodes and pagerank (output of 'fst\_cn\_nodes()') and finds nodes unique to one table.

#### Usage

```
fst_cn_get_unique(table1, table2, ...)
```
### Arguments

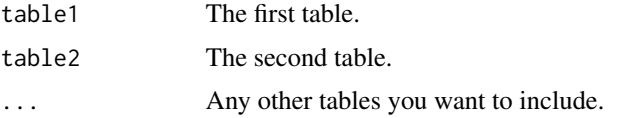

### Value

Dataframe of words and whether word is unique or not.

### Examples

```
cb <- conllu_cb_bullying_iso
pos_filter = c("NOUN", "VERB", "ADJ", "ADV")
e1 <- fst_cn_edges(cb, "lyödä", pos_filter = pos_filter)
e2 <- fst_cn_edges(cb, "lyöminen", pos_filter = pos_filter)
n1 <- fst_cn_nodes(cb, e1)
n2 <- fst_cn_nodes(cb, e2)
fst_cn_get_unique(n1, n2)
```
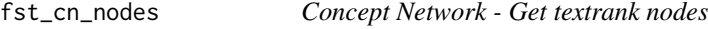

#### Description

This function takes a string of terms (separated by commas) or a single term and, using 'textrank\_keywords()' from 'textrank' package, filters data based on 'pos\_filter' ranks words which are the filtered for those connected to search terms.

#### Usage

```
fst_cn_nodes(data, edges, pos_filter = NULL)
```
### <span id="page-24-0"></span>fst\_cn\_plot 25

#### Arguments

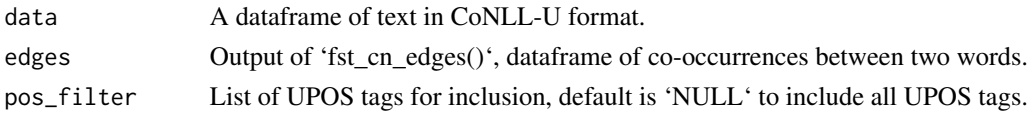

### Value

A dataframe containing relevant lemmas and their associated pagerank.

### Examples

```
con <- "kiusata, lyöminen"
cb <- conllu_cb_bullying_iso
edges <- fst_cn_edges(cb, con, pos_filter = c("NOUN", "VERB", "ADJ", "ADV"))
fst_cn_nodes(cb, edges, c("NOUN", "VERB", "ADJ", "ADV"))
```
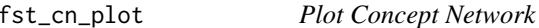

### Description

Creates a Concept Network plot from a list of edges and nodes (and their respective weights).

### Usage

```
fst_cn_plot(edges, nodes, concepts, title = NULL)
```
### Arguments

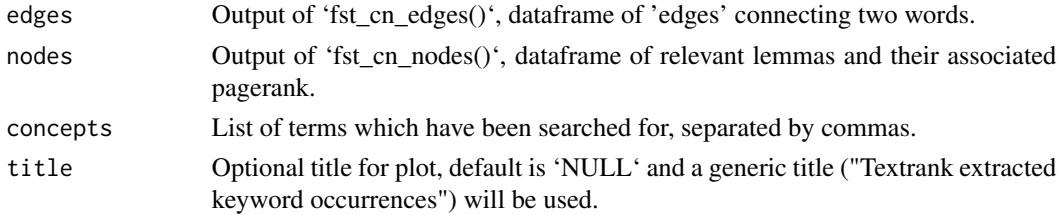

### Value

Plot of Concept Network.

```
con <- "kiusata, lyöminen"
cb <- conllu_cb_bullying_iso
edges <- fst_cn_edges(cb, con, pos_filter = c("NOUN", "VERB", "ADJ", "ADV"))
nodes <- fst_cn_nodes(cb, edges, c("NOUN", "VERB", "ADJ", "ADV"))
fst_cn_plot(edges = edges, nodes = nodes, concepts = con)
```
This function takes a string of terms (separated by commas) or a single term and, using 'textrank\_keywords()' from 'textrank' package, filters data based on 'pos\_filter' and finds words connected to search terms.

### Usage

```
fst_cn_search(data, concepts, pos_filter = NULL)
```
#### Arguments

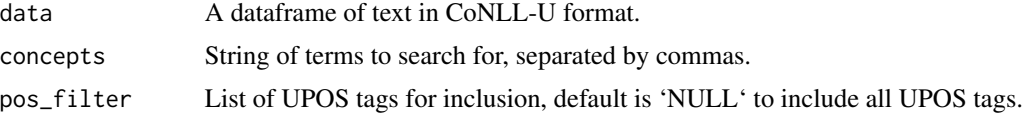

### Value

Dataframe of n-grams containing searched terms.

### Examples

```
con <- "kiusata, lyöminen, lyödä, potkia"
pf <- c("NOUN", "VERB", "ADJ", "ADV")
fst_cn_search(conllu_cb_bullying_iso, concepts = con, pos_filter = pf)
fst_cn_search(conllu_cb_bullying_iso, concepts = con)
```
fst\_comparison\_cloud *Make comparison cloud*

### Description

Creates a comparison wordcloud showing words that occur differently between each group.

#### Usage

```
fst_comparison_cloud(
 data1,
 data2,
 data3 = NULL,data4 = NULL,name1 = "Group 1",
```
### fst\_comparison\_cloud 27

```
name2 = "Group 2",name3 = "Group 3",
 name4 = "Group 4",
 pos_filter = NULL,
 max = 100)
```
### Arguments

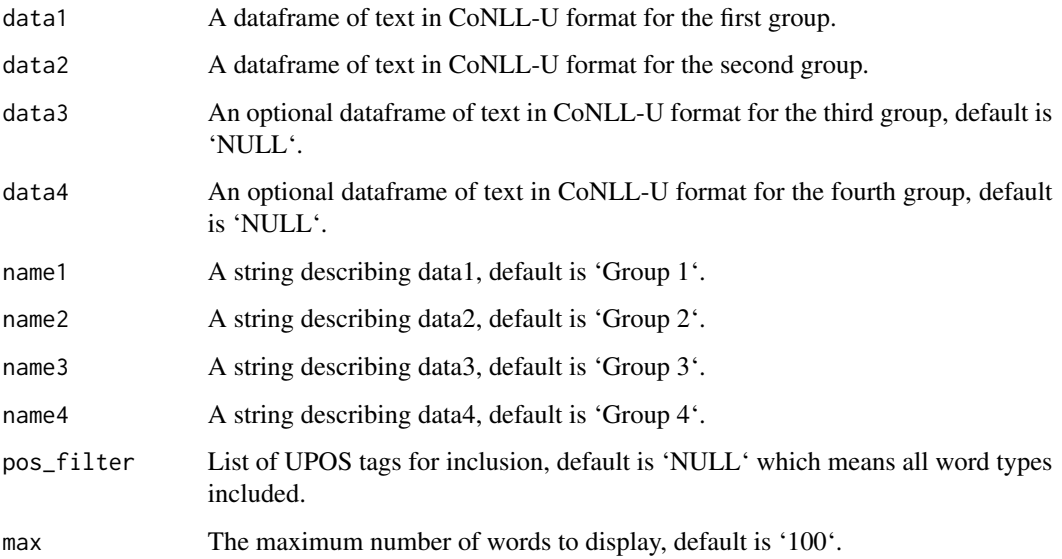

### Value

A comparison cloud from wordcloud package.

```
d1 <- conllu_dev_q11_1_nltk
d2 <- conllu_dev_q11_3_nltk
pf1 <- c("NOUN", "VERB", "ADJ", "ADV")
fst_comparison_cloud(d1, d2, pos_filter = pf1)
f <- conllu_dev_q11_1_f_nltk
m <- conllu_dev_q11_1_m_nltk
na <- conllu_dev_q11_1_na_nltk
n1 <- "Female"
n2 <- "Male"
n3 <- "NA"
fst\_comparison\_cloud(f, m, na, name1 = n1, name2 = n2, name3 = n3, max = 400)fst_{\text{1}} comparison_cloud(f, m, na, name1 = n1, name2 = n2, name3 = n3, max = 100)
```
<span id="page-27-0"></span>fst\_concept\_network *Concept Network - Make Concept Network plot*

#### Description

This function takes a string of terms (separated by commas) or a single term and, using 'textrank\_keywords()' from 'textrank' package, filters data based on 'pos\_filter' and finds words connected to search terms. Then it plots a Concept Network based on the calculated weights of these terms and the frequency of co-occurrences.

#### Usage

```
fst_concept_network(
  data,
  concepts,
  threshold = NULL,
  norm = "number_words",
  pos_filter = NULL,
  title = NULL
)
```
### Arguments

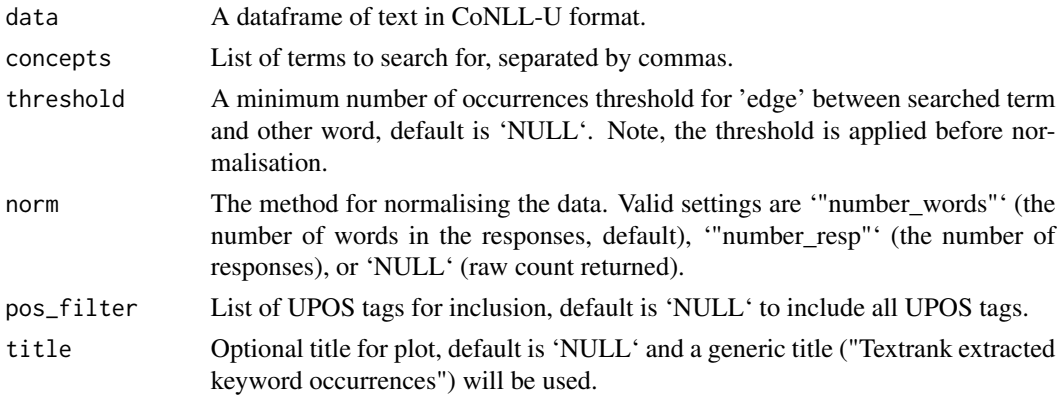

### Value

Plot of Concept Network.

```
data <- conllu_cb_bullying_iso
con <- "kiusata, lyöminen"
pf <- c("NOUN", "VERB", "ADJ", "ADV")
title <- "Bullying Concept Network"
fst_concept_network(data, concepts = con, pos_filter = pf, title = title)
```
<span id="page-28-0"></span>fst\_concept\_network\_compare

*Concept Network- Compare and plot Concept Network*

### Description

This function takes a string of terms (separated by commas) or a single term and, using 'textrank\_keywords()' from 'textrank' package, filters data based on 'pos\_filter' and finds words connected to search terms for each group. Then it plots a Concept Network for each group based on the calculated weights of these terms and the frequency of co-occurrences, indicating any words that are unique to each group's Network plot.

### Usage

```
fst_concept_network_compare(
  data1,
  data2,
  data3 = NULL,data4 = NULL,pos_filter = NULL,
 name1 = "Group 1",name2 = "Group 2",name3 = "Group 3",
 name4 = "Group 4",
  concepts,
  norm = "number_words",
  threshold = NULL
\lambda
```
### Arguments

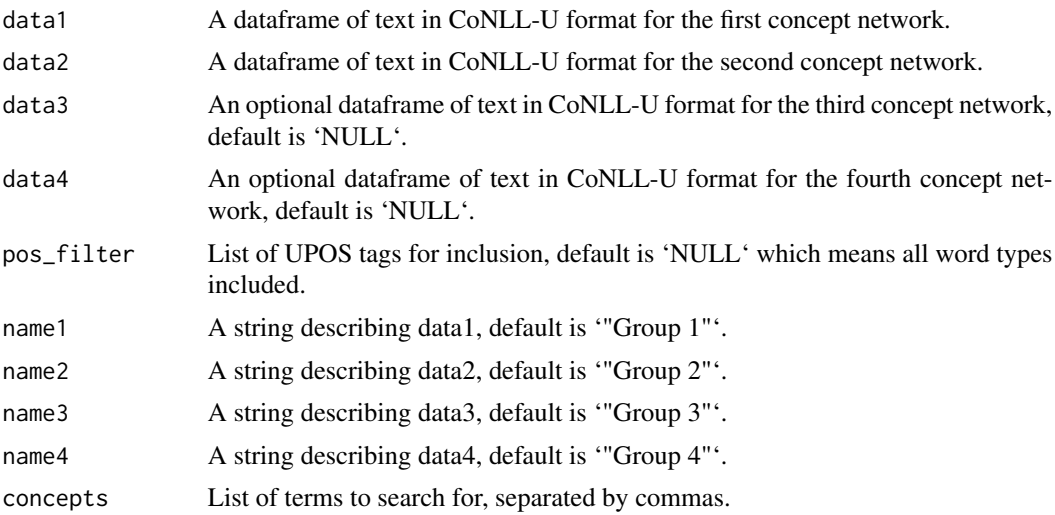

<span id="page-29-0"></span>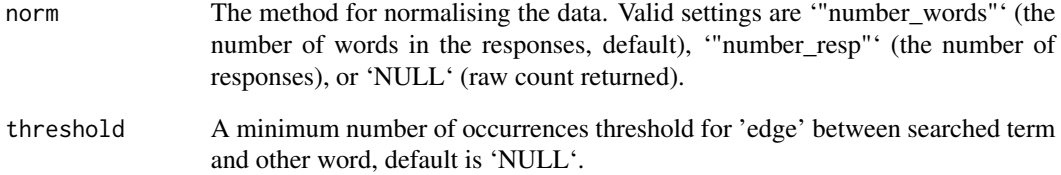

#### Value

Between 2 and 4 concept network plots with concept and unique words highlighted.

### Examples

```
d1 <- conllu_cb_bullying
d2 <- conllu_cb_bullying_iso
con1 <- "lyödä, lyöminen"
fst_concept_network_compare(d1, d2, concepts = con1)
```
fst\_find\_stopwords *Get available Finnish stopwords lists*

### Description

Returns a tibble containing available Finnish stopword lists, their contents, and the size of the lists.

### Usage

```
fst_find_stopwords()
```
### Value

A tibble containing the stopwords lists.

### Examples

fst\_find\_stopwords()

<span id="page-30-0"></span>fst\_format\_conllu *Annotate open-ended survey responses in Finnish into CoNLL-U format*

### Description

Creates a dataframe in CoNLL-U format from a list of strings of Finnish text using the [udpipe] package and a Finnish language model.

### Usage

```
fst_format_conllu(data, field, model = "ftb")
```
#### Arguments

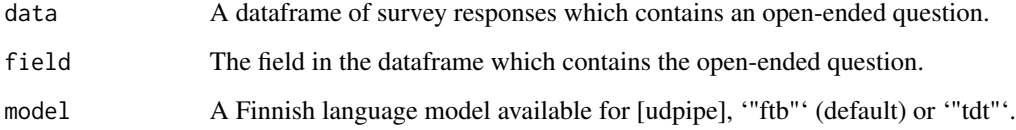

### Value

Dataframe of annotated text in CoNLL-U format.

### Examples

```
fst_format_conllu(data = child_barometer_data, field = "q7")
fst_format_conllu(data = child_barometer_data, field = "q7", model = "tdt")
unlink("finnish-ftb-ud-2.5-191206.udpipe")
unlink("finnish-tdt-ud-2.5-191206.udpipe")
```
fst\_freq *Find and Plot Top Words*

### Description

Creates a plot of the most frequently-occurring words (unigrams) within the data.

### Usage

```
fst_freq(
  data,
  number = 10,norm = "number_words",
 pos_filter = NULL,
 strict = TRUE,
 name = NULL
)
```
### Arguments

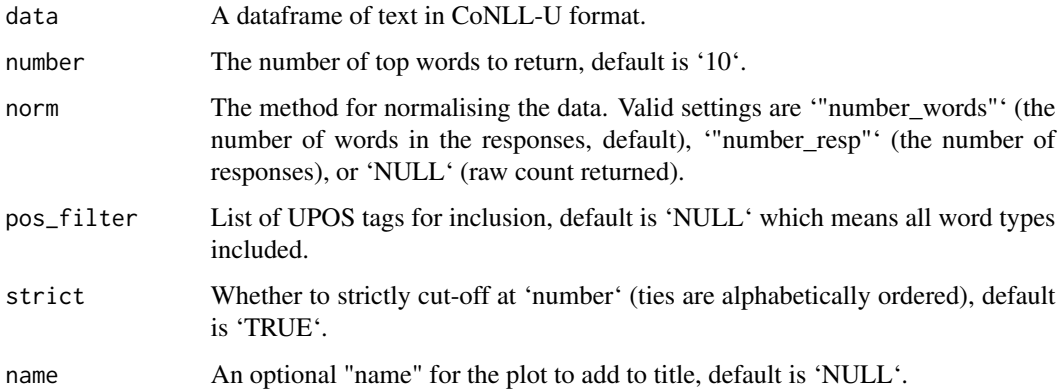

### Value

Plot of top words.

### Examples

```
q11_1 <- conllu_dev_q11_1
n1 <- "number_resp"
fst_freq(q11_1, number = 12, norm = n1, strict = FALSE, name = "All")
fst_freq(q11_1, number = 15, name = "Not Spec")
```
fst\_freq\_compare *Compare and plot top words*

### Description

Find top and unique top words for between 2 and 4 sets of prepared data. Results will be shown within the plots pane. If 2 or 3 plots, they will be in a single row, if there are 4 plots, they will be in 2 rows of 2.

<span id="page-31-0"></span>

fst\_freq\_compare 33

### Usage

```
fst_freq_compare(
  data1,
  data2,
  data3 = NULL,data4 = NULL,number = 10,
  norm = "number_words",
  pos_filter = NULL,
 name1 = "Group 1",name2 = "Group 2",name3 = "Group 3",name4 = "Group 4",unique_colour = "indianred",
  strict = TRUE
\mathcal{L}
```
### Arguments

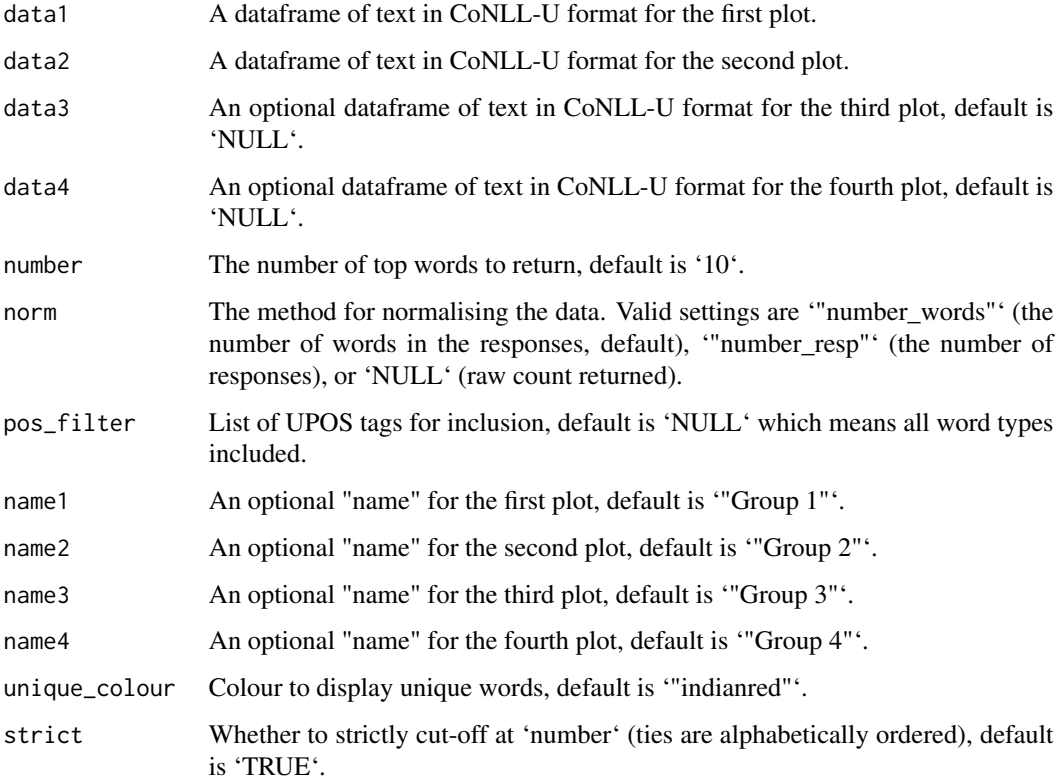

### Value

Between 2 and 4 plots of Top n-grams in the plots pane with unique n-grams highlighted.

### Examples

```
f <- conllu_dev_q11_1_f_nltk
m <- conllu_dev_q11_1_m_nltk
na <- conllu_dev_q11_1_na_nltk
fst_freq_compare(f, m, number = 10)
fst_freq_compare(f, m, na, number = 5, norm = "number_resp")
fst_freq_compare(f, m, na, name1 = "F", name2 = "M", name3 = "NA")
fst_freq_compare(f, m, na, strict = FALSE)
```
fst\_freq\_plot *Make Top Words plot*

### Description

Plots most common words.

### Usage

fst\_freq\_plot(table, number = NULL, name = NULL)

#### Arguments

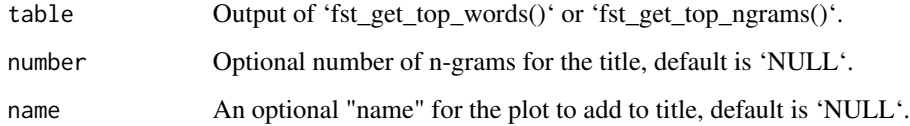

### Value

Plot of top words.

```
cb <- conllu_cb_bullying
pf <- c("NOUN", "VERB", "ADJ", "ADV")
top_bullying_words <- fst_get_top_words(cb, number = 15, pos_filter = pf)
fst_freq_plot(top_bullying_words, number = 5, name = "Bullying")
q11_1 <- conllu_dev_q11_1_nltk
q11_1_ngrams <- fst_get_top_ngrams(q11_1, number = 10, ngrams = 1)
fst_freq_plot(q11_1_ngrams)
```
<span id="page-33-0"></span>

<span id="page-34-0"></span>Creates a table of the most frequently-occurring n-grams within the data.

#### Usage

```
fst_get_top_ngrams(
  data,
 number = 10,
 ngrams = 1,
 norm = "number_words",
 pos_filter = NULL,
  strict = TRUE
)
```
## Arguments

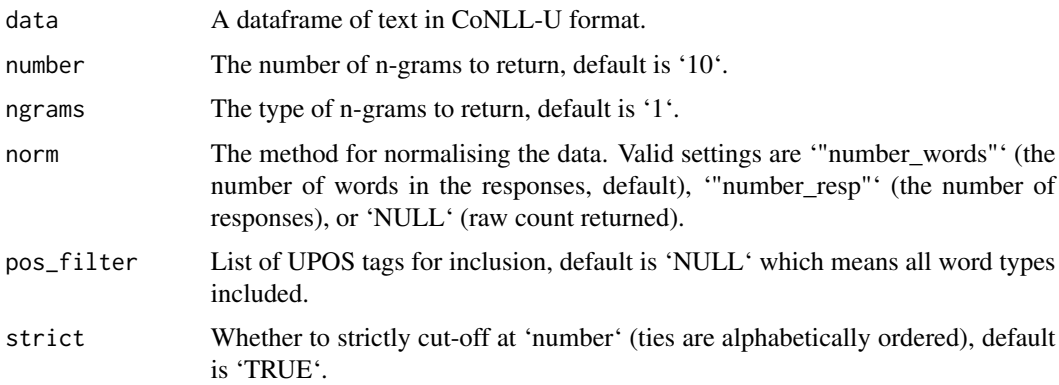

### Value

A table of the most frequently occurring n-grams in the data.

```
q11_1 <- conllu_dev_q11_1_nltk
fst_get_top_ngrams(q11_1, norm = NULL)
fst_get_top_ngrams(q11_1, number = 10, ngrams = 1, norm = "number_resp")
cb <- conllu_cb_bullying
pf <- c("NOUN", "VERB", "ADJ", "ADV")
fst\_get\_top\_ngrams(cb, number = 15, pos\_filter = pf)
```
<span id="page-35-0"></span>Creates a table of the most frequently-occurring ngrams within the data. Equivalent to 'fst\_get\_top\_ngrams()' but does not print message.

### Usage

```
fst_get_top_ngrams2(
  data,
 number = 10,
 ngrams = 1,
 norm = "number_words",
 pos_filter = NULL,
  strict = TRUE
)
```
### Arguments

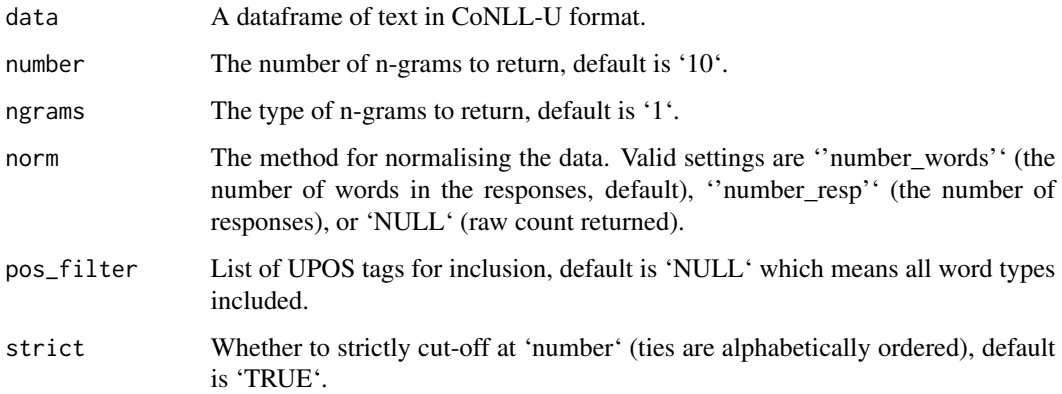

### Value

A table of the most frequently occurring n-grams in the data.

```
fst_get_top_ngrams2(conllu_dev_q11_1_nltk)
fst_get_top_ngrams2(conllu_dev_q11_1_nltk, number = 10, ngrams = 1)
```
<span id="page-36-0"></span>Creates a table of the most frequently-occurring words (unigrams) within the data.

#### Usage

```
fst_get_top_words(
 data,
 number = 10,norm = "number_words",
 pos_filter = NULL,
 strict = TRUE
)
```
### Arguments

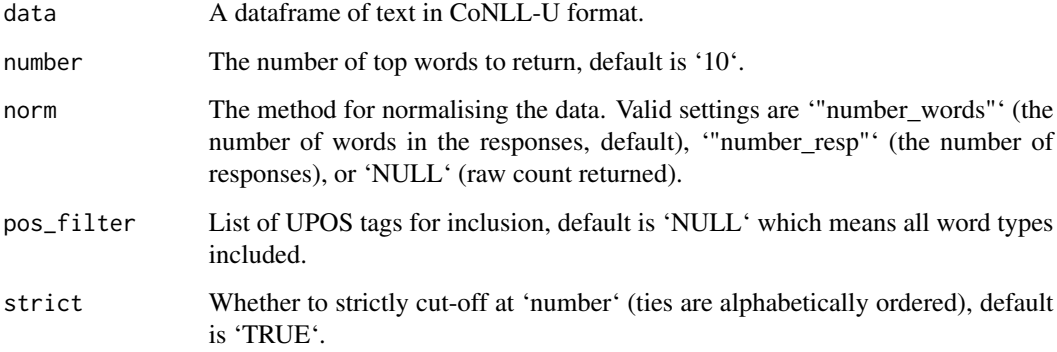

### Value

A table of the most frequently occurring words in the data.

```
fst_get_top_words(conllu_dev_q11_1_nltk, number = 15, strict = FALSE)
cb <- conllu_cb_bullying
pf <- c("NOUN", "VERB", "ADJ", "ADV")
fst_get_top_words(cb, number = 5, norm = "number_resp", pos_filter = pf)
```
<span id="page-37-0"></span>fst\_get\_unique\_ngrams *Get unique n-grams*

#### Description

Takes at least two tables of n-grams and frequencies (either output of 'fst\_get\_top\_words()' or 'fst\_get\_top\_ngrams()') and finds n-grams unique to one table.

### Usage

fst\_get\_unique\_ngrams(table1, table2, ...)

#### Arguments

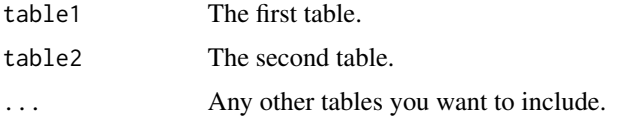

#### Value

Dataframe of words and whether word is unique or not.

#### Examples

```
top_f <- fst_get_top_words(conllu_dev_q11_1_f_nltk)
top_m <- fst_get_top_words(conllu_dev_q11_1_m_nltk)
top_na <- fst_get_top_words(conllu_dev_q11_1_na_nltk)
topn_f <- fst_get_top_ngrams(conllu_dev_q11_1_f_nltk)
topn_m <- fst_get_top_ngrams(conllu_dev_q11_1_m_nltk)
topn_na <- fst_get_top_ngrams(conllu_dev_q11_1_na_nltk)
fst_get_unique_ngrams(top_f, top_m, top_na)
fst_get_unique_ngrams(topn_f, topn_m, topn_na)
```
fst\_join\_unique *Merge N-grams table with unique words*

### Description

Merges list of unique words from 'fst\_get\_unique\_ngrams()' with output of 'fst\_get\_top\_ngrams()' or 'fst\_get\_top\_words()' so that unique words can be displayed on comparison plots.

#### Usage

fst\_join\_unique(table, unique\_table)

### <span id="page-38-0"></span>fst\_length\_compare 39

### Arguments

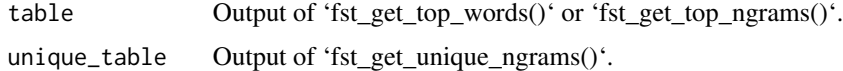

#### Value

A table of top n-grams, frequency, and whether the n-gram is "unique".

#### Examples

```
top_f <- fst_get_top_words(conllu_dev_q11_1_f_nltk)
top_m <- fst_get_top_words(conllu_dev_q11_1_m_nltk)
top_na <- fst_get_top_words(conllu_dev_q11_1_na_nltk)
topn_f <- fst_get_top_ngrams(conllu_dev_q11_1_f_nltk)
topn_m <- fst_get_top_ngrams(conllu_dev_q11_1_m_nltk)
topn_na <- fst_get_top_ngrams(conllu_dev_q11_1_na_nltk)
unique_words <- fst_get_unique_ngrams(top_f, top_m, top_na)
unique_ngrams <- fst_get_unique_ngrams(topn_f, topn_m, topn_na)
fst_join_unique(top_f, unique_words)
fst_join_unique(topn_m, unique_ngrams)
```
fst\_length\_compare *Compare response lengths*

### Description

Compare length of text responses for between 2 and 4 sets of prepared data.

### Usage

```
fst_length_compare(
 data1,
 data2,
 data3 = NULL,data4 = NULL,name1 = "Group 1",name2 = "Group 2",name3 = "Group 3",name4 = "Group 4",
 incl_sentences = TRUE
)
```
#### Arguments

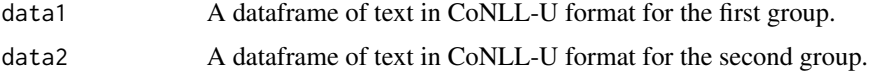

<span id="page-39-0"></span>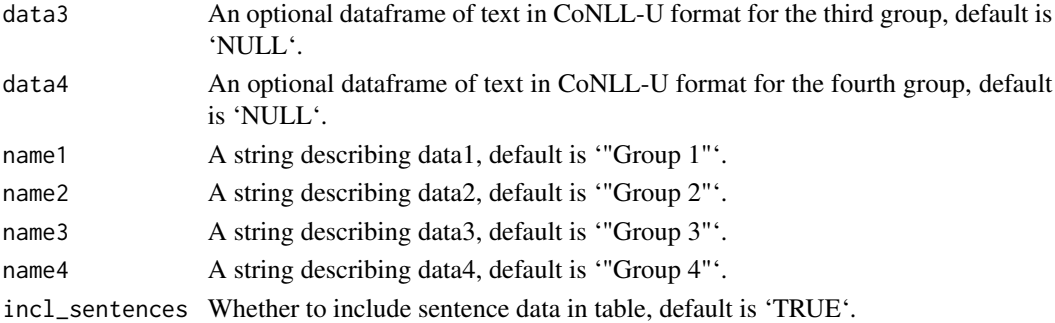

### Value

Dataframe summarising response lengths.

### Examples

```
f <- conllu_dev_q11_1_f_nltk
m <- conllu_dev_q11_1_m_nltk
na <- conllu_dev_q11_1_na_nltk
all <- conllu_dev_q11_1_nltk
fst_length_compare(f, m, na, all, "Female", "Male", "Not Spec", "All")
fst_length_compare(f, m, name1 = "F", name2 = "M", incl_sentences = FALSE)
```
fst\_length\_summary *Make Length Summary Table*

#### Description

Create a table summarising distribution of the length of responses.

### Usage

```
fst_length_summary(data, desc = "All respondents", incl_sentences = TRUE)
```
### Arguments

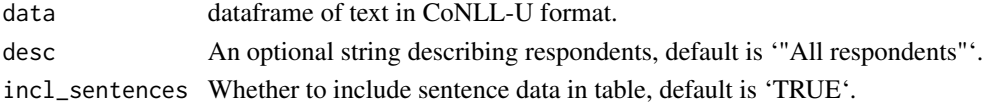

### Value

Table summarising distribution of lengths of responses.

```
fst_length_summary(conllu_dev_q11_1, incl_sentences = FALSE)
fst_length_summary(conllu_dev_q11_1, desc = "Female")
```
<span id="page-40-0"></span>

Creates a plot of the most frequently-occurring n-grams within the data.

### Usage

```
fst_ngrams(
  data,
  number = 10,
  ngrams = 1,
  norm = "number_words",
  pos_filter = NULL,
  strict = TRUE,
  name = NULL
\mathcal{L}
```
### Arguments

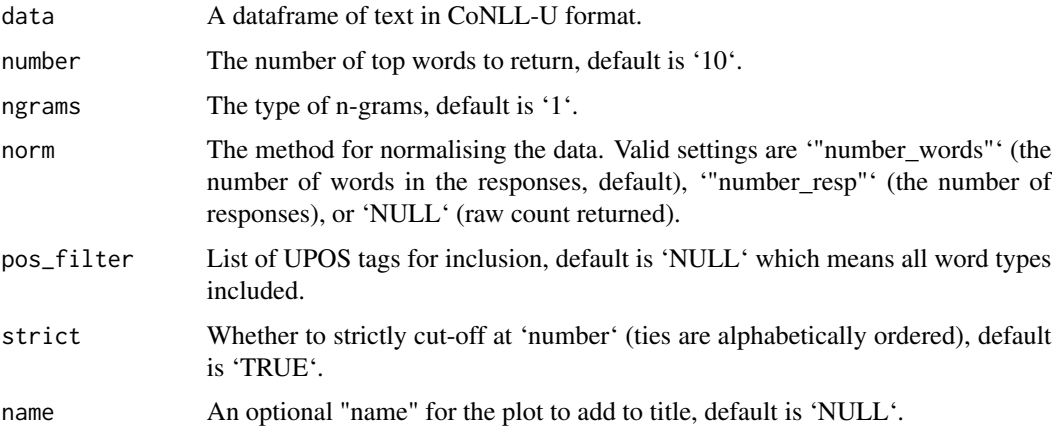

### Value

Plot of top n-grams

```
q11_1 <- conllu_dev_q11_1
fst_ngrams(q11_1, 12, ngrams = 2, norm = NULL, strict = FALSE, name = "All")
fst_ngrams(conllu_dev_q11_1_na, number = 15, ngrams = 3, name = "Not Spec")
```
<span id="page-41-0"></span>fst\_ngrams\_compare *Compare and plot top n-grams*

### Description

Find top and unique top n-grams for between 2 and 4 sets of prepared data. Results will be shown within the plots pane. If 2 or 3 plots, they will be in a single row, if there are 4 plots, they will be in 2 rows of 2.

### Usage

```
fst_ngrams_compare(
  data1,
  data2,
  data3 = NULL,
  data4 = NULL,number = 10,ngrams = 1,
 norm = "number_words",
 pos_filter = NULL,
 name1 = "Group 1",name2 = "Group 2",name3 = "Group 3",name4 = "Group 4",
 unique_colour = "indianred",
  strict = TRUE
\mathcal{E}
```
### Arguments

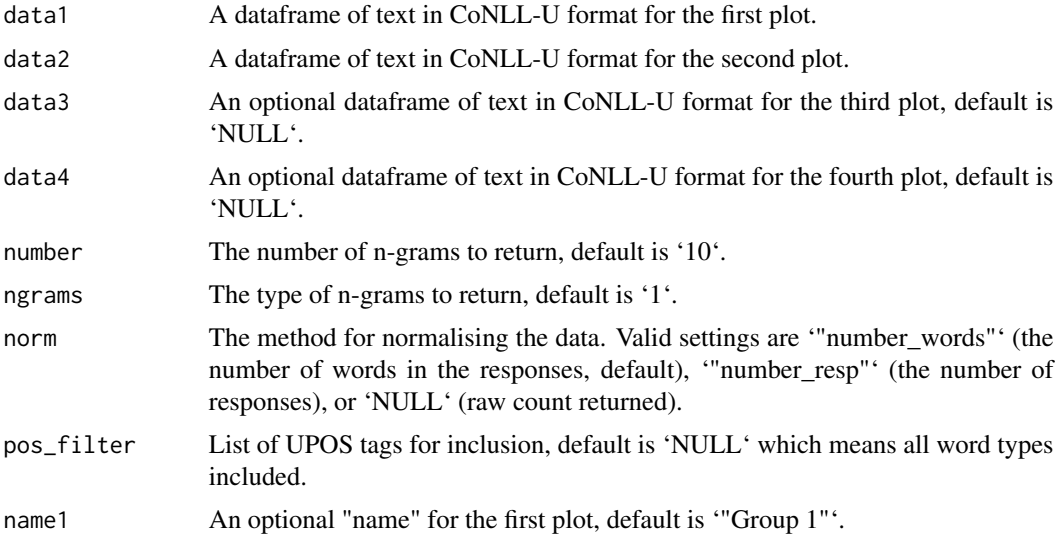

### <span id="page-42-0"></span>fst\_ngrams\_compare\_plot 43

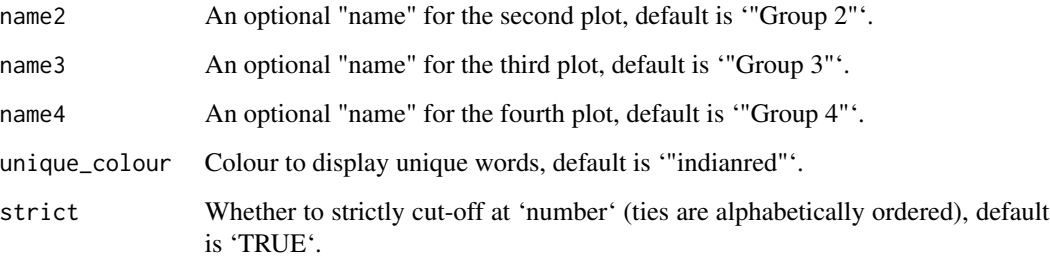

#### Value

Between 2 and 4 plots of Top n-grams in the plots pane with unique n-grams highlighted.

### Examples

```
f <- conllu_dev_q11_1_f_nltk
m <- conllu_dev_q11_1_m_nltk
na <- conllu_dev_q11_1_na_nltk
all <- conllu_dev_q11_1_nltk
fst_ngrams_compare(f, m, na, all, number = 10, strict = FALSE)
fst_ngrams_compare(f, m, ngrams = 2, number = 10, norm = "number_resp")
fst\_ngrams\_compare(f, m, ngrams = 2, number = 10, strict = FALSE)fst\_ngrams\_compare(f, m, number = 5, ngrams = 3, name1 = "M", name2 = "F")fst_ngrams_compare(f, m, na, number = 20, unique_colour = "slateblue", )
```
fst\_ngrams\_compare\_plot

*Plot comparison n-grams*

### Description

Plots frequency n-grams with unique n-grams highlighted.

### Usage

```
fst_ngrams_compare_plot(
  table,
 number = 10,
 ngrams = 1,
 unique_colour = "indianred",
 name = NULL,override_title = NULL
)
```
#### Arguments

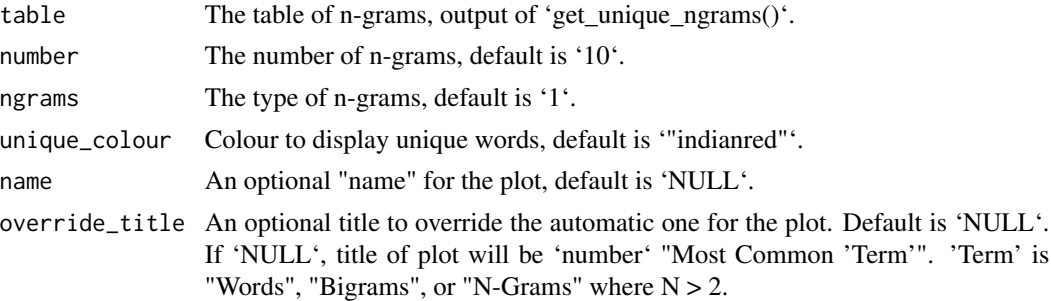

### Value

Plot of top n-grams with unique terms highlighted.

#### Examples

```
top_f <- fst_get_top_words(conllu_dev_q11_1_f_nltk)
top_m <- fst_get_top_words(conllu_dev_q11_1_m_nltk)
top_na <- fst_get_top_words(conllu_dev_q11_1_na_nltk)
topn_f <- fst_get_top_ngrams(conllu_dev_q11_1_f_nltk)
topn_m <- fst_get_top_ngrams(conllu_dev_q11_1_m_nltk)
topn_na <- fst_get_top_ngrams(conllu_dev_q11_1_na_nltk)
unique_words <- fst_get_unique_ngrams(top_f, top_m, top_na)
unique_ngrams <- fst_get_unique_ngrams(topn_f, topn_m, topn_na)
top_fu <- fst_join_unique(top_f, unique_words)
topn_mu <- fst_join_unique(topn_m, unique_ngrams)
fst_ngrams_compare_plot(top_fu, ngrams = 1, name = "Female")
fst_ngrams_compare_plot(topn_mu, ngrams = 2, name = "Male")
```
fst\_ngrams\_plot *Make N-grams plot*

### Description

Plots frequency n-grams.

#### Usage

```
fst_ngrams_plot(table, number = NULL, ngrams = 1, name = NULL)
```
#### Arguments

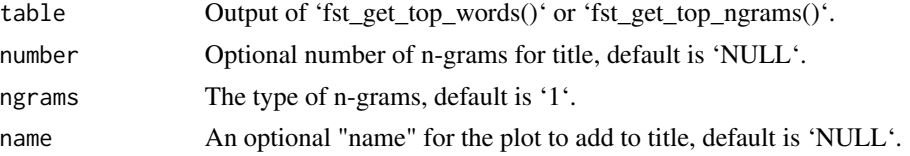

<span id="page-43-0"></span>

### <span id="page-44-0"></span>fst\_plot\_multiple 45

### Value

Plot of top n-grams.

#### Examples

```
topn_f <- fst_get_top_ngrams(conllu_dev_q11_1_f_nltk)
topn_m <- fst_get_top_ngrams(conllu_dev_q11_1_m_nltk)
topn_na <- fst_get_top_ngrams(conllu_dev_q11_1_na_nltk)
fst_ngrams_plot(topn_f, ngrams = 2, name = "Female")
fst_ngrams_plot(topn_f, ngrams = 1, number = 15)
fst_ngrams_plot(topn_m, ngrams = 2, number = 15)
fst_ngrams_plot(topn_na, ngrams = 2)
```
fst\_plot\_multiple *Display comparison plots*

### Description

Display between 2 and 4 plots within the plots pane. If 2 or 3 plots, they will be in a single row, if there are 4 plots, they will be in 2 rows of 2.

#### Usage

```
fst_plot_multiple(plot1, plot2, plot3 = NULL, plot4 = NULL, main_title = NULL)
```
#### Arguments

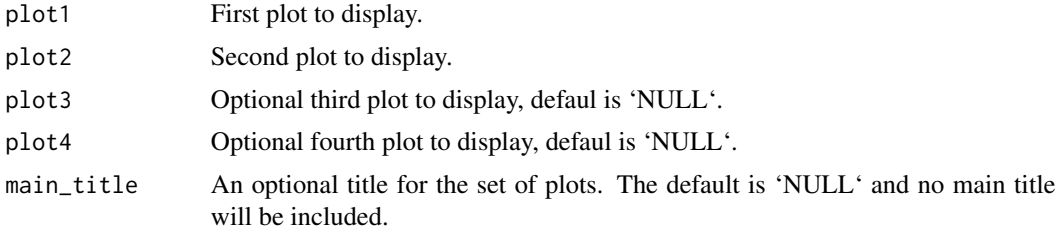

### Value

Up to 4 plots within the plots pane.

```
top_f <- fst_get_top_words(conllu_dev_q11_1_f_nltk)
top_m <- fst_get_top_words(conllu_dev_q11_1_m_nltk)
top_na <- fst_get_top_words(conllu_dev_q11_1_na_nltk)
topn_f <- fst_get_top_ngrams(conllu_dev_q11_1_f_nltk)
topn_m <- fst_get_top_ngrams(conllu_dev_q11_1_m_nltk)
topn_na <- fst_get_top_ngrams(conllu_dev_q11_1_na_nltk)
unique_words <- fst_get_unique_ngrams(top_f, top_m, top_na)
```

```
unique_ngrams <- fst_get_unique_ngrams(topn_f, topn_m, topn_na)
top_fu <- fst_join_unique(top_f, unique_words)
top_mu <- fst_join_unique(top_m, unique_words)
top_nau <- fst_join_unique(top_na, unique_words)
p1 <- fst_ngrams_compare_plot(top_fu, ngrams = 1, name = "Female")
p2 <- fst_ngrams_compare_plot(top_mu, ngrams = 1, name = "Male")
p3 <- fst_ngrams_compare_plot(top_nau, ngrams = 1, name = "Not Spec")
fst_plot_multiple(p1, p2, p3, main_title = "Comparison Plots")
fst_plot_multiple(p1, p1)
```
fst\_pos *Make POS Summary Table*

#### Description

Creates a summary table for the input CoNLL-U data which counts the number of words of each part-of-speech tag within the data.

#### Usage

fst\_pos(data)

#### Arguments

data A dataframe of text in CoNLL-U format.

### Value

A dataframe with a count and proportion of each UPOS tag in the data and the full name of the tag.

#### Examples

```
fst_pos(conllu_cb_bullying_iso)
fst_pos(conllu_dev_q11_3_nltk)
```
fst\_pos\_compare *Compare parts-of-speech*

#### Description

Compare words in responses based on part-of-speech tagging for between 2 and 4 sets of prepared data.

<span id="page-46-0"></span>fst\_prepare\_conllu 47

### Usage

```
fst_pos_compare(
 data1,
 data2,
 data3 = NULL,
 data4 = NULL,name1 = "Group 1",name2 = "Group 2",name3 = "Group 3",
 name4 = "Group 4"
```

```
)
```
#### Arguments

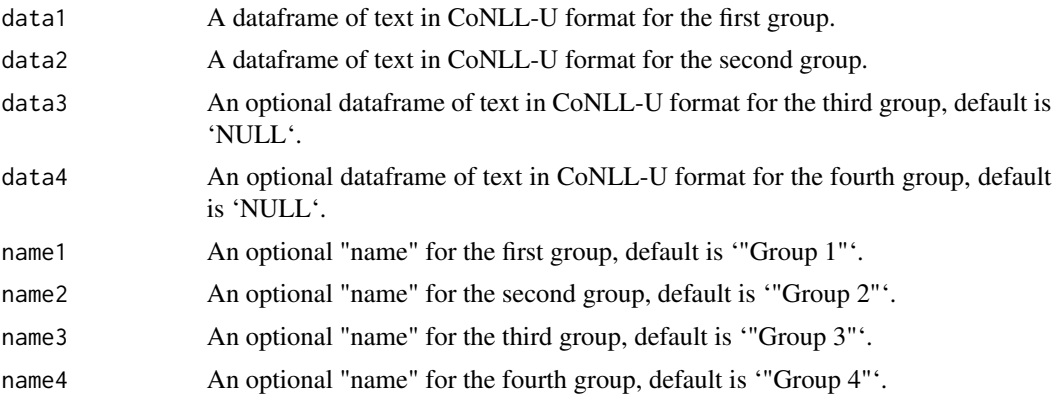

#### Value

Table of POS tag counts for the groups.

### Examples

```
f <- conllu_dev_q11_1_f_nltk
m <- conllu_dev_q11_1_m_nltk
na <- conllu_dev_q11_1_na_nltk
all <- conllu_dev_q11_1_nltk
fst_pos_compare(f, m, na, all, "Female", "Male", "Not Spec.", "All")
fst_pos_compare(f, m, name1 = "Female", name2 = "Male")
```
fst\_prepare\_conllu *Read In and format Finnish survey text responses*

### Description

'fst\_prepare\_conllu()' produces a dataframe (and saves as csv) containing Finnish survey text reponses in CoNLL-U format with stopwords removed.

#### <span id="page-47-0"></span>Usage

```
fst_prepare_conllu(data, field, model = "ftb", stopword_list = "nltk")
```
#### Arguments

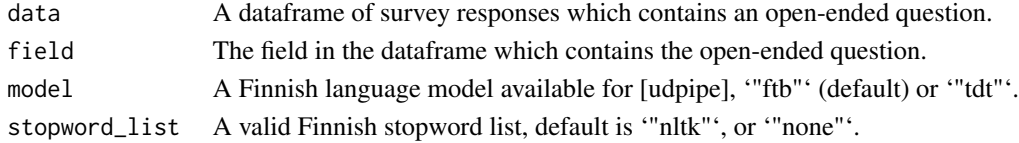

### Value

A dataframe of Finnish text in CoNLL-U format.

### Examples

```
cb <- child_barometer_data
fst_prepare_conllu(data = cb, field = "q7", stopword_list = "stopwords-iso")
unlink("finnish-ftb-ud-2.5-191206.udpipe")
unlink("finnish-tdt-ud-2.5-191206.udpipe")
```
fst\_rm\_stop\_punct *Remove Finnish stopwords and punctuation from CoNLL-U dataframe*

#### Description

Removes stopwords and punctuation from a dataframe containing Finnish survey text data which is already in CoNLL-U format.

### Usage

fst\_rm\_stop\_punct(data, stopword\_list = "nltk")

### Arguments

data A dataframe of Finnish text in CoNLL-U format. stopword\_list A valid Finnish stopword list, default is '"nltk"'.

### Value

A dataframe of Finnish text in CoNLL-U format without stopwords and punctuation.

```
fst_rm_stop_punct(conllu_dev_q11_3)
fst_rm_stop_punct(conllu_dev_q11_1, stopword_list <- "snowball")
fst_rm_stop_punct(conllu_cb_bullying, "stopwords-iso")
```
<span id="page-48-0"></span>fst\_summarise *Make Summary Table*

#### Description

Creates a summary table for the input CoNLL-U data which provides the response count and proportion, total number of words, the number of unique words, and the number of unique lemmas.

### Usage

fst\_summarise(data, desc = "All respondents")

#### Arguments

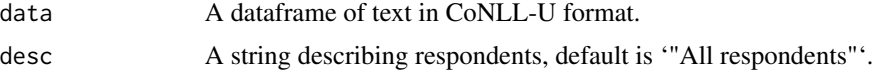

### Value

A dataframe with summary information for the data including reponse rate and word counts.

### Examples

```
fst_summarise(conllu_dev_q11_1)
fst_summarise(conllu_dev_q11_2_nltk, "Q11_2")
```
fst\_summarise\_compare *Make comparison summary*

#### Description

Compare text responses for between 2 and 4 sets of prepared data.

### Usage

```
fst_summarise_compare(
 data1,
 data2,
 data3 = NULL,
 data4 = NULL,
 name1 = "Group 1",name2 = "Group 2",name3 = "Group 3",name4 = "Group 4")
```
#### <span id="page-49-0"></span>Arguments

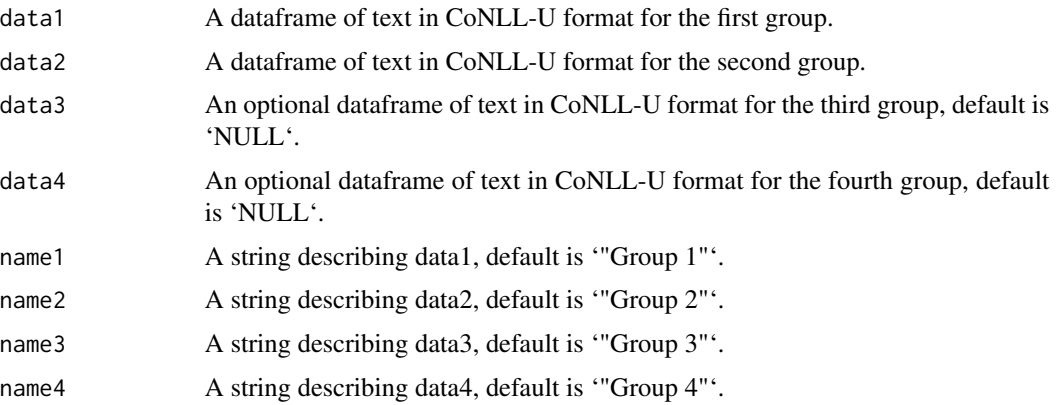

### Value

Summary table of responses between groups.

#### Examples

```
f <- conllu_dev_q11_1_f_nltk
m <- conllu_dev_q11_1_m_nltk
na <- conllu_dev_q11_1_na_nltk
all <- conllu_dev_q11_1_nltk
fst_summarise_compare(m, f, na, all, "Male", "Female", "Not Spec.", "All")
fst_summarise_compare(m, f, name1 = "Male", name2 = "Female")
```
fst\_summarise\_short *Make Simple Summary Table*

### Description

Creates a summary table for the input CoNLL-U data which provides the total number of words, the number of unique words, and the number of unique lemmas.

#### Usage

```
fst_summarise_short(data)
```
### Arguments

data A dataframe of text in CoNLL-U format.

### Value

A dataframe with summary information on word counts for the data.

### <span id="page-50-0"></span>fst\_wordcloud 51

### Examples

```
fst_summarise_short(conllu_cb_bullying_iso)
fst_summarise_short(conllu_dev_q11_2_nltk)
```
fst\_wordcloud *Make Wordcloud*

### Description

Creates a wordcloud from CoNLL-U data of frequently-occurring words.

#### Usage

```
fst_wordcloud(data, pos_filter = NULL, max = 100)
```
#### Arguments

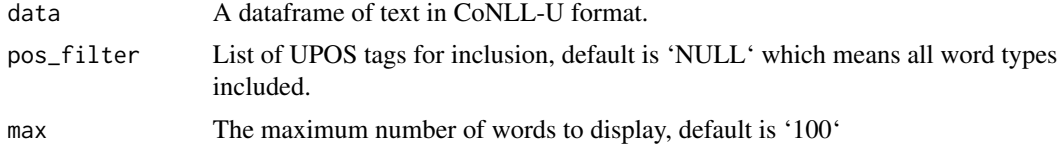

### Value

A wordcloud from the data.

```
cb <- conllu_cb_bullying_iso
fst_wordcloud(cb)
fst_wordcloud(cb, pos_filter = c("NOUN", "VERB", "ADJ", "ADV"))
fst_wordcloud(conllu_dev_q11_1_snow, pos_filter = "VERB", max = 50)
fst_wordcloud(conllu_dev_q11_1_nltk)
```
# <span id="page-51-0"></span>**Index**

∗ datasets child\_barometer\_data, [3](#page-2-0) conllu\_cb\_bullying, [4](#page-3-0) conllu\_cb\_bullying\_iso, [5](#page-4-0)  $\text{conllu}_\text{e}$  dev\_q11\_1, [6](#page-5-0) conllu\_dev\_q11\_1\_f, [7](#page-6-0) conllu\_dev\_q11\_1\_f\_nltk, [8](#page-7-0) conllu\_dev\_q11\_1\_m, [9](#page-8-0) conllu\_dev\_q11\_1\_m\_nltk, [10](#page-9-0) conllu\_dev\_q11\_1\_na, [11](#page-10-0) conllu\_dev\_q11\_1\_na\_nltk, [12](#page-11-0) conllu\_dev\_q11\_1\_nltk, [13](#page-12-0) conllu\_dev\_q11\_1\_snow, [14](#page-13-0) conllu\_dev\_q11\_2, [15](#page-14-0) conllu\_dev\_q11\_2\_nltk, [16](#page-15-0) conllu\_dev\_q11\_3, [17](#page-16-0) conllu\_dev\_q11\_3\_nltk, [18](#page-17-0) dev\_data, [19](#page-18-0) dev\_data\_f, [19](#page-18-0) dev\_data\_m, [20](#page-19-0) dev\_data\_na, [21](#page-20-0) child\_barometer\_data, [3](#page-2-0) conllu\_cb\_bullying, [4](#page-3-0) conllu\_cb\_bullying\_iso, [5](#page-4-0) conllu\_dev\_q11\_1, [6](#page-5-0) conllu\_dev\_q11\_1\_f, [7](#page-6-0) conllu\_dev\_q11\_1\_f\_nltk, [8](#page-7-0) conllu\_dev\_q11\_1\_m, [9](#page-8-0) conllu\_dev\_q11\_1\_m\_nltk, [10](#page-9-0) conllu\_dev\_q11\_1\_na, [11](#page-10-0) conllu\_dev\_q11\_1\_na\_nltk, [12](#page-11-0) conllu\_dev\_q11\_1\_nltk, [13](#page-12-0) conllu\_dev\_q11\_1\_snow, [14](#page-13-0) conllu\_dev\_q11\_2, [15](#page-14-0) conllu\_dev\_q11\_2\_nltk, [16](#page-15-0) conllu\_dev\_q11\_3, [17](#page-16-0) conllu\_dev\_q11\_3\_nltk, [18](#page-17-0)

dev\_data\_f, [19](#page-18-0) dev\_data\_m, [20](#page-19-0) dev\_data\_na, [21](#page-20-0) fst\_cn\_compare\_plot, [21](#page-20-0) fst\_cn\_edges, [23](#page-22-0) fst\_cn\_get\_unique, [24](#page-23-0) fst\_cn\_nodes, [24](#page-23-0) fst\_cn\_plot, [25](#page-24-0) fst\_cn\_search, [26](#page-25-0) fst\_comparison\_cloud, [26](#page-25-0) fst\_concept\_network, [28](#page-27-0) fst\_concept\_network\_compare, [29](#page-28-0) fst\_find\_stopwords, [30](#page-29-0) fst\_format\_conllu, [31](#page-30-0) fst\_freq, [31](#page-30-0) fst\_freq\_compare, [32](#page-31-0) fst\_freq\_plot, [34](#page-33-0) fst\_get\_top\_ngrams, [35](#page-34-0) fst\_get\_top\_ngrams2, [36](#page-35-0) fst\_get\_top\_words, [37](#page-36-0) fst\_get\_unique\_ngrams, [38](#page-37-0) fst\_join\_unique, [38](#page-37-0) fst\_length\_compare, [39](#page-38-0) fst\_length\_summary, [40](#page-39-0) fst\_ngrams, [41](#page-40-0) fst\_ngrams\_compare, [42](#page-41-0) fst\_ngrams\_compare\_plot, [43](#page-42-0) fst\_ngrams\_plot, [44](#page-43-0) fst\_plot\_multiple, [45](#page-44-0) fst\_pos, [46](#page-45-0) fst\_pos\_compare, [46](#page-45-0) fst\_prepare\_conllu, [47](#page-46-0) fst\_rm\_stop\_punct, [48](#page-47-0) fst\_summarise, [49](#page-48-0) fst\_summarise\_compare, [49](#page-48-0) fst\_summarise\_short, [50](#page-49-0) fst\_wordcloud, [51](#page-50-0)

dev\_data, [19](#page-18-0)